## **VAUCLUSE**.FR

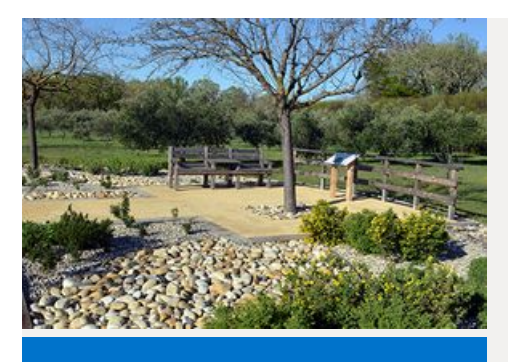

**09** SEPT.

 JONQUIERES - Arboretum de Beauregard L'arboretum Départemental 84150 JONQUIERES **ANIMATIONS ESPACES NATURELS SENSIBLES**

## **Un arboretum en automne**

Découvrez le site de l'arboretum en automne

 **AJOUTER À MON CALENDRIER [<HTTPS://WWW.VAUCLUSE.FR/AGENDA-133/UN-ARBORETUM-EN-AUTOMNE-](https://www.vaucluse.fr/agenda-133/un-arboretum-en-automne-2602/evenement.ics?cHash=0bc1bea7768743ff9b31e3f14333fca5)2602/EVENEMENT.ICS?CHASH=0BC1BEA7768743FF9B31E3F14333FCA5>**

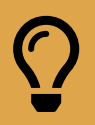

**A 14h Université Populaire Ventoux - Le Naturoptère 04 90 30 33 20 En [savoir](http://naturoptere.fr/sorties-a-la-decouverte-de-la-nature-1-4-92) plus**

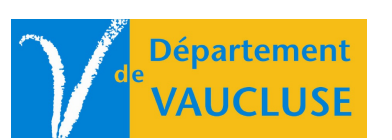

**DÉPARTEMENT DE VAUCLUSE** Rue Viala - CS 60516 84909 Avignon Cedex 09